# EDAA20 Programmering och databaser

Föreläsning 10 – Linjärsökning och matriser

2023-09-26, Niklas Fors

Från **Kursplanen** (se Moodle-sida)

#### **Programmering**

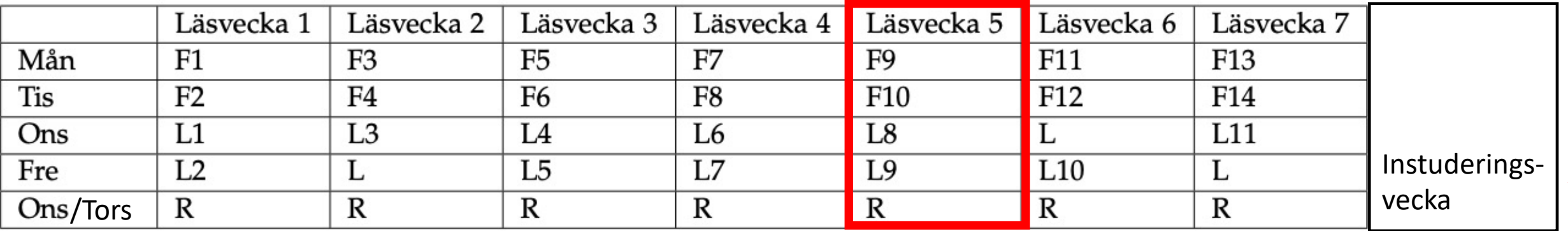

F föreläsningar, L datorlaborationer (obligatoriska), R resurstid

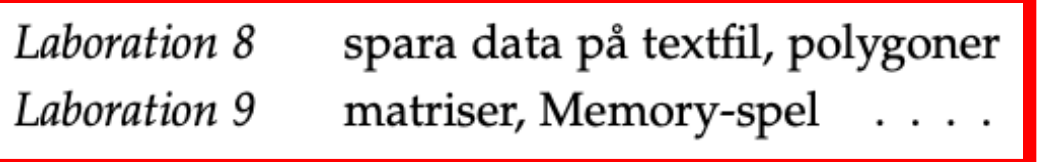

**Tenta, måndag 23 oktober**

# Klassen Triangle

Klassen Triangle har följande specifikation:

```
/** Skapar triangel med hörnpunkterna x1 y1, x2 y2 och x3 y3. */
Triangle(int x1, int y1, int x2, int y2, int x3, int y3);
```

```
/** Flyttar triangeln relativt med avstånden dx, dy */
void move(int dx, int dy);
```

```
/** Ritar triangeln i fönstret w. */
void draw(SimpleWindow w);
```
# Reptition: konstruktorn i klassen Triangle

```
public class Triangle {
  private Point[] vertices;
```

```
/** Skapar en triangel med hörnpunkterna x1 y1, x2 y2 och x3 y3. */
 public Triangle(int x1, int y1, int x2, int y2, int x3, int y3) {
   vertices = new Point[3];
   vertices[0] = new Point(x1, y1);vertices[1] = new Point(x2, y2);vertices[2] = new Point(x3, y3);}
  ...
}
```
Konstruktorn skapar både vektorn och Point-objekten

# Sökning

Vi ska lägga till en metod för att kontrollera om koordinaterna *x,y* är någon av triangelns hörnpunkter.

Frågor om metoden:

- Namn?
- Returtyp?
- Parametrar?

```
Exempel på användning:
```

```
Triangle t = new Triangle(10, 150, 50, 10, 90, 120);
t.move(5, 5);
if (t.hasVertex(55, 15)) {
  System.out.println("(55, 15) är en hörnpunkt"); // Skrivs ut
} else {
  System.out.println("(55, 15) är INTE en hörnpunkt");
}
```
### Linjärsökning – algoritm

**Problem:** kontrollera om ett element finns i en sekvens av element

**Indata:** sekvens av element, eftersökt element **Utdata:** sant om elementet finns, annars falskt **Pseudokod:**

 för varje element *x* i sekvensen om *x* är det sökta elementet avbryt sökningen och returnera sant returnera falskt

### Linjärsökning – implementation

```
public class Triangle {
  private Point[] vertices;
  ...
  /** Returnerar true om koordinaten x,y är någon av hörnpunkterna,
    * annars false. */
  public boolean hasVertex(int x, int y) {
    for (int i = 0; i < vertices.length; i++) {
      if (vertices[i].getX() == \times && vertices[i].getY() == y) {
        return true;
      }
    }
    return false;
  }
}
```
# Vanligt fel: för tidig return!

}

```
public class Triangle {
  private Point[] vertices;
  ...
  /** Returnerar true om koordinaten x,y är någon av hörnpunkterna,
    * annars false. */
  public boolean hasVertex(int x, int y) {
    for (int i = 0; i \lt vertices.length; i++) {
      if (vertices[i].getX() == \times && vertices[i].getY() == y) {
         return true;
      } else {
         return false;
och avbryter sedan exekveringen av metoden.
       }
    }
  }
                            Koden undersöker enbart första punkten, 
                            Detta är ett vanligt fel som man ska undvika.
```
# Övning: vilka typer har följande uttryck?

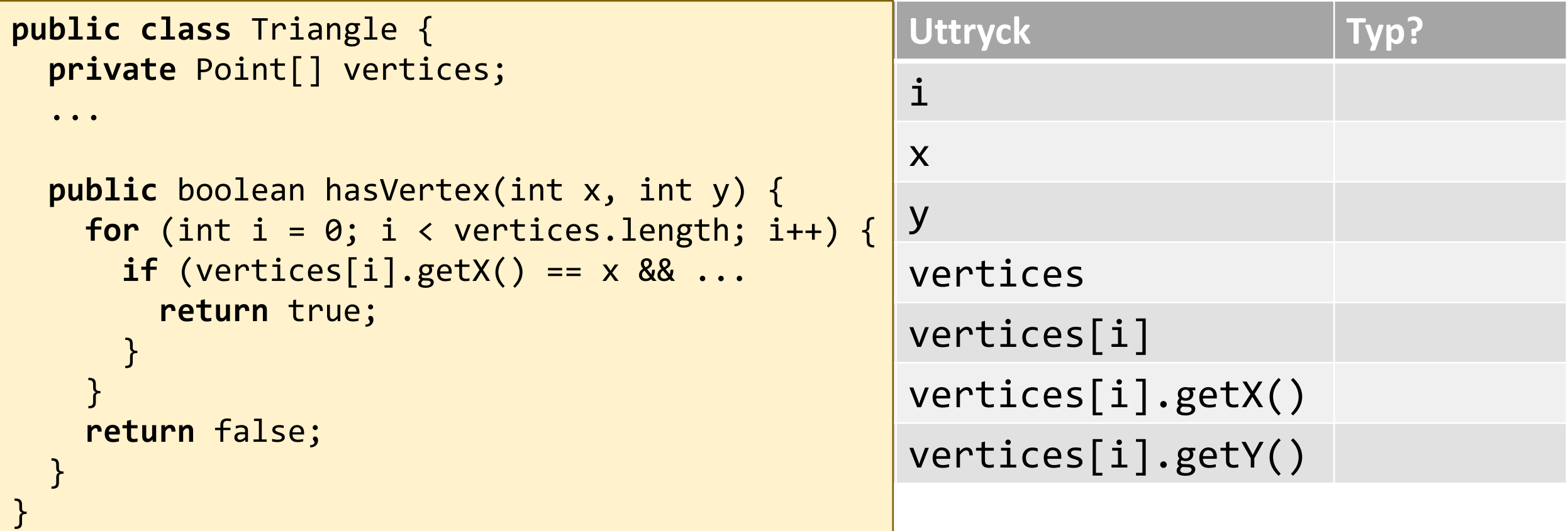

# Övning: vilka typer har följande uttryck?

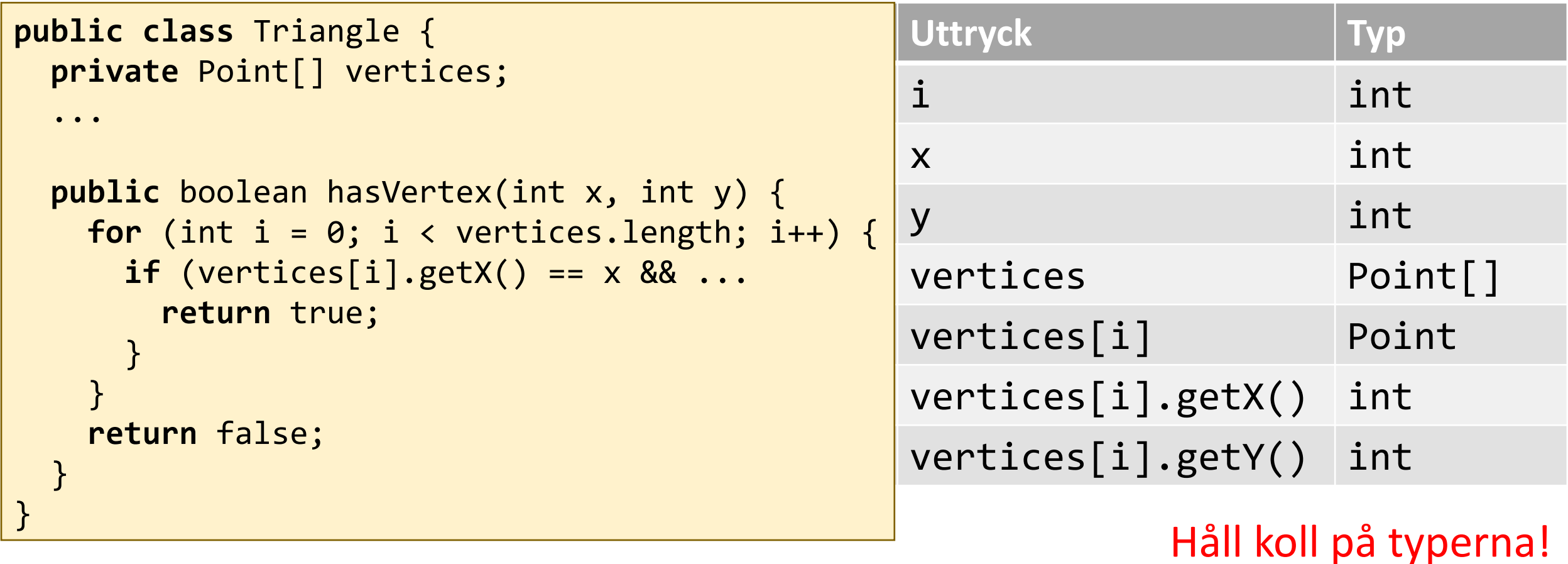

# Övning: vilka typer har följande uttryck?

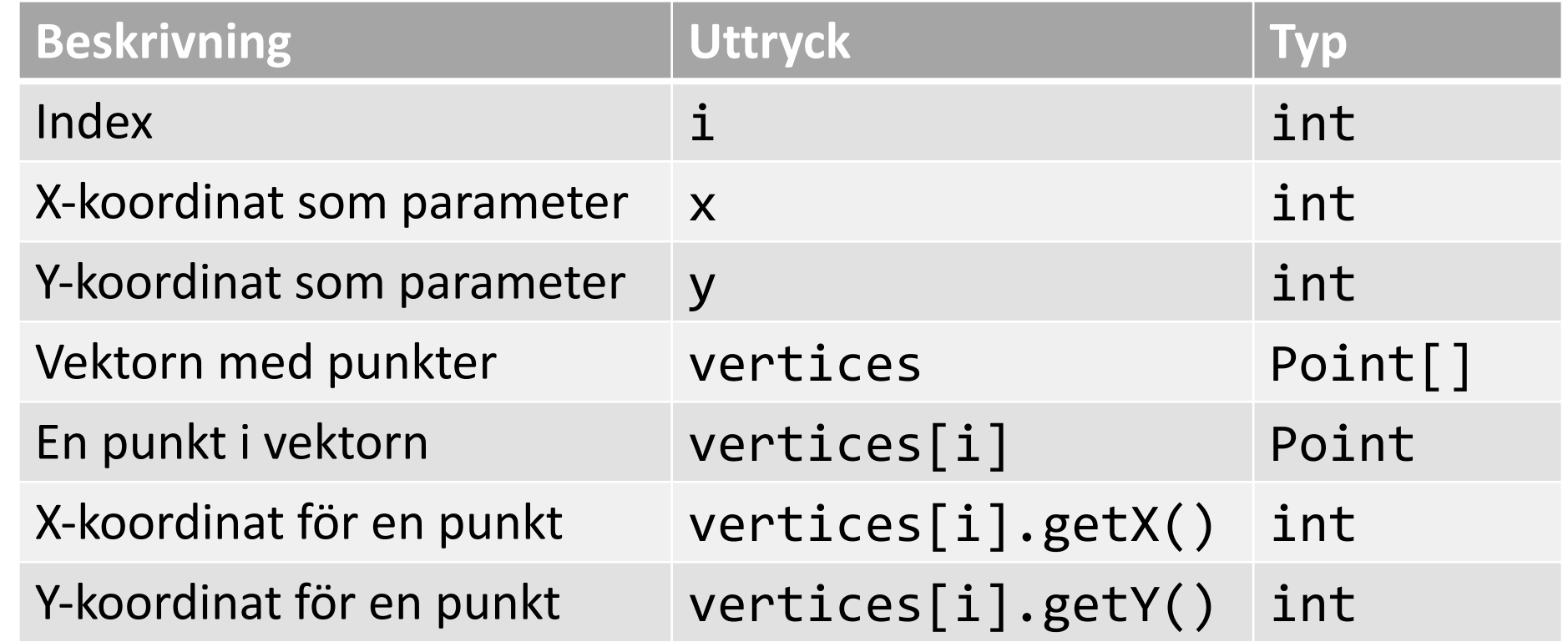

#### Alternativ: sökning med break istället för return

```
public class Triangle {
  private Point[] vertices;
  ...
  /** Returnerar true om koordinaten x,y är någon av hörnpunkterna,
    * annars false. */
  public boolean hasVertex(int x, int y) {
    boolean found = false;
    for (int i = 0; i \lt vertices.length; i++) {
      if (vertices[i].getX() == \times && vertices[i].getY() == y) {
        found = true;break;
      }
    }
    return found;
  }
```
## Satsen break

En return-sats avbryter exekveringen av en metod

• *(Returnerar möjligtvis ett värde)*

En break-sats avbryter exekveringen av *närmaste* for/while-loop

**while** (...) { ... **if** (...) { **break**; // avbryter exekveringen av while-loopen } }

(har man två nästlade loopar avbryter break den innersta)

#### Matris – vektor av vektorer

#### Skapa en 3x4-matris:

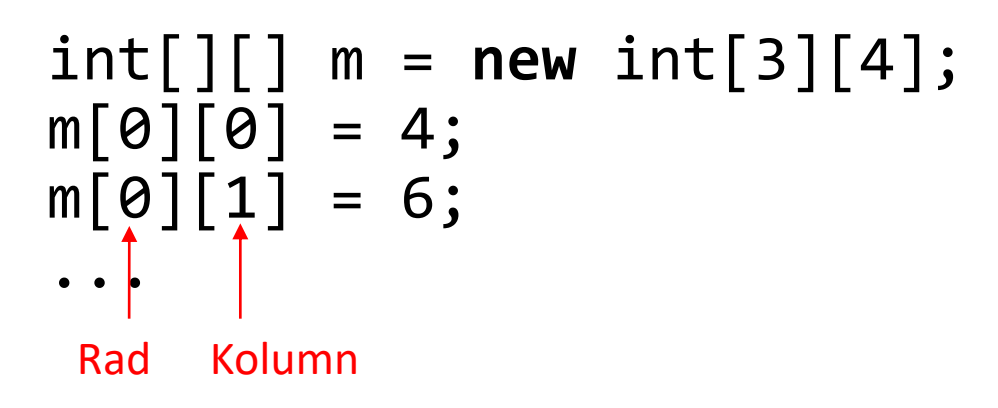

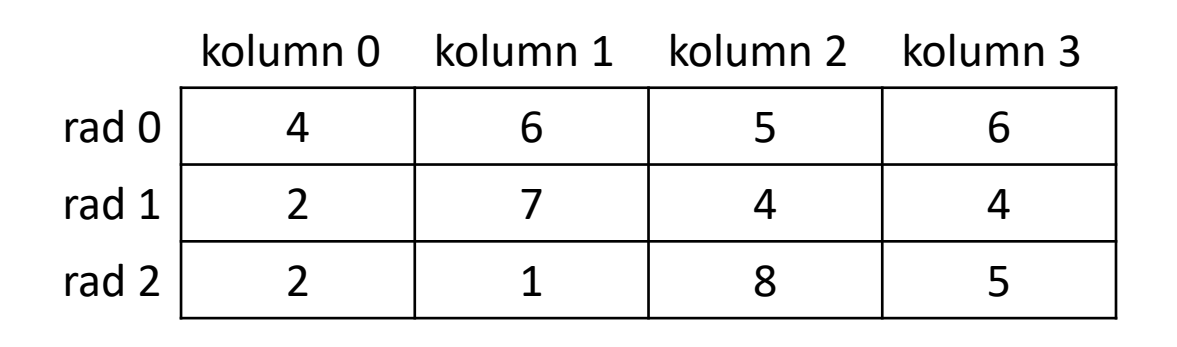

#### Matriser

Med givna startvärden:

$$
int[]] m = {\n{4, 6, 5, 6},\n{2, 7, 4, 4},\n{2, 1, 8, 5} \n};
$$

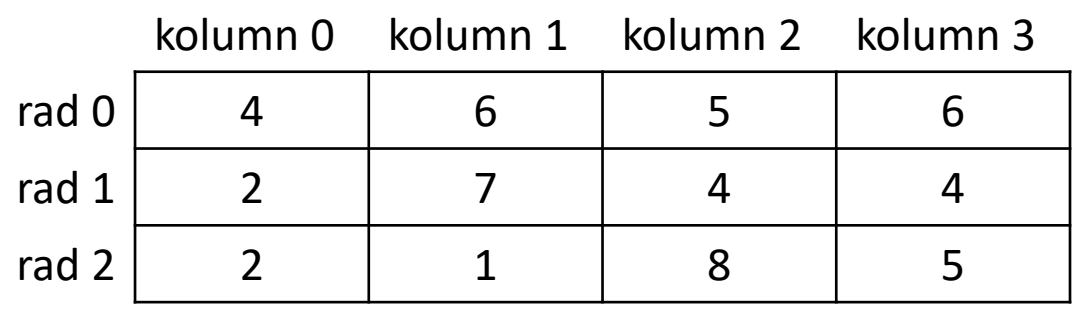

```
Matriser
```
Skapa matris med 3 rader och 5 kolumner:

```
 int[][] m = new int[3][5];
```
Tilldela elementet på rad 2 och kolumn 3 ett nytt värde:

 $m[2][3] = 42;$ 

Antalet rader:

m.length

Antalet kolumner på rad i:

m[i].length

### Behandla alla element

Pseudokod:

```
för varje rad:
   för varje element på raden:
     behandla element
```
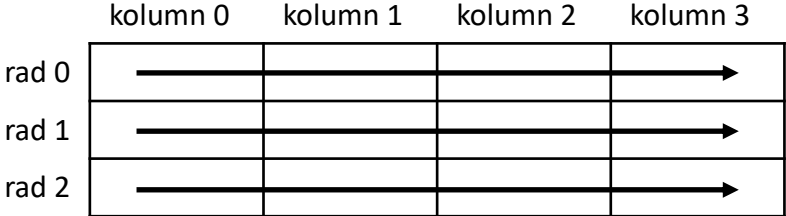

Först behandlas alla element på första raden, sedan alla element på andra raden, osv

#### Matrisexempel 1

Beräkna summan av elementen och skriv ut:

```
int sum = 0;
for (int i = 0; i < m. length; i++) {
  for (int j = 0; j < m[i].length; j++) {
    sum += m[i][j]; }
}
System.out.println(sum); // 54
```
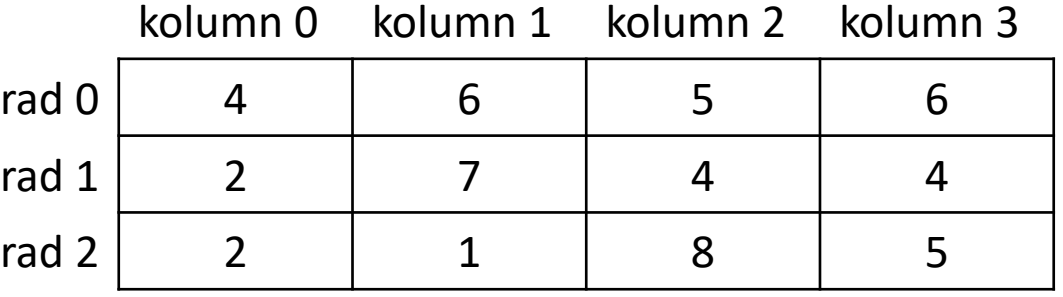

### Matrisexempel 2

Beräkna summan för *varje rad* och skriv ut den

```
for (int i = 0; i < m. length; i++) {
 lint sum = 0;
  for (int j = 0; j < m[i].length; j++) {
    sum += m[i][j]; }
  System.out.println(sum);
}
                                          kolumn 0 kolumn 1 kolumn 2 kolumn 3
```
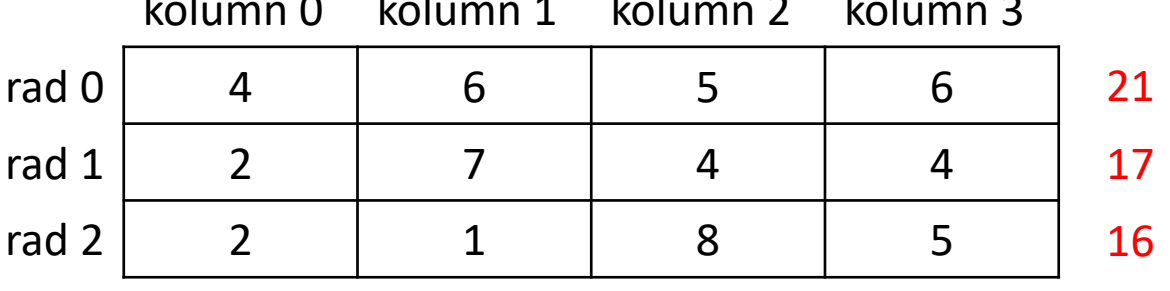

# Övning

Antag att vi har en matris **booked** av typen **boolean[][]** som ska användas för att hålla reda på bokade platser i en biosalong. Varje matriselement motsvarar en plats i salongen och har värdet **true** om platsen är bokad, i annat fall värdet **false**. Skriv satser som räknar antal bokade platser.

*Tips: ta inspiration från tidigare exempel*

```
int sum = 0;
for (int i = 0; i < m. length; i++) { // För varje rad
  for (int j = 0; j < m[i].length; j++) { // För varje element på raden
   sum += m[i][j]; }
}
```
# Lösning

Antag att vi har en matris **booked** av typen **boolean[][]** som ska användas för att hålla reda på bokade platser i en biosalong. Varje matriselement motsvarar en plats i salongen och har värdet **true** om platsen är bokad, i annat fall värdet **false**. Skriv satser som räknar antal bokade platser.

```
int numBooked = 0;for (int i = 0; i < booked.length; i++) {
  for (int j = 0; j < booked[i].length; j++) {
     if (booked[i][j]) {
       numBooked++;
 }
 }
}
```
#### Programexempel: rasterdata

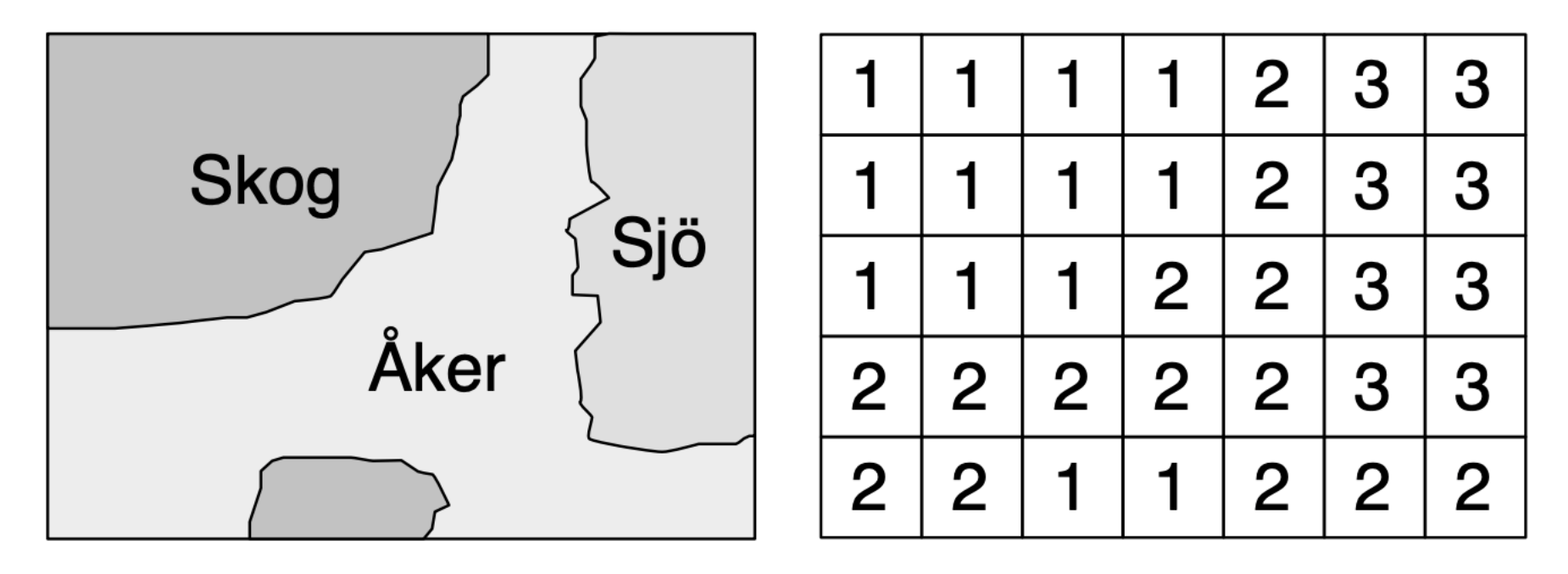

- En kartas geometriska innehåll kan lagras i form av rasterdata. Det geometriska innehållet lagras som en matris där varje element motsvarar en ruta (t.ex. 50 x 50 kvadratmeter).
- I vårt exempel innehåller varje matriselement ett heltal som representerar markanvändning för den ruta som elementet motsvarar i verkligheten. Talet 1 betyder skog, 2 betyder åker och 3 betyder sjö. 23

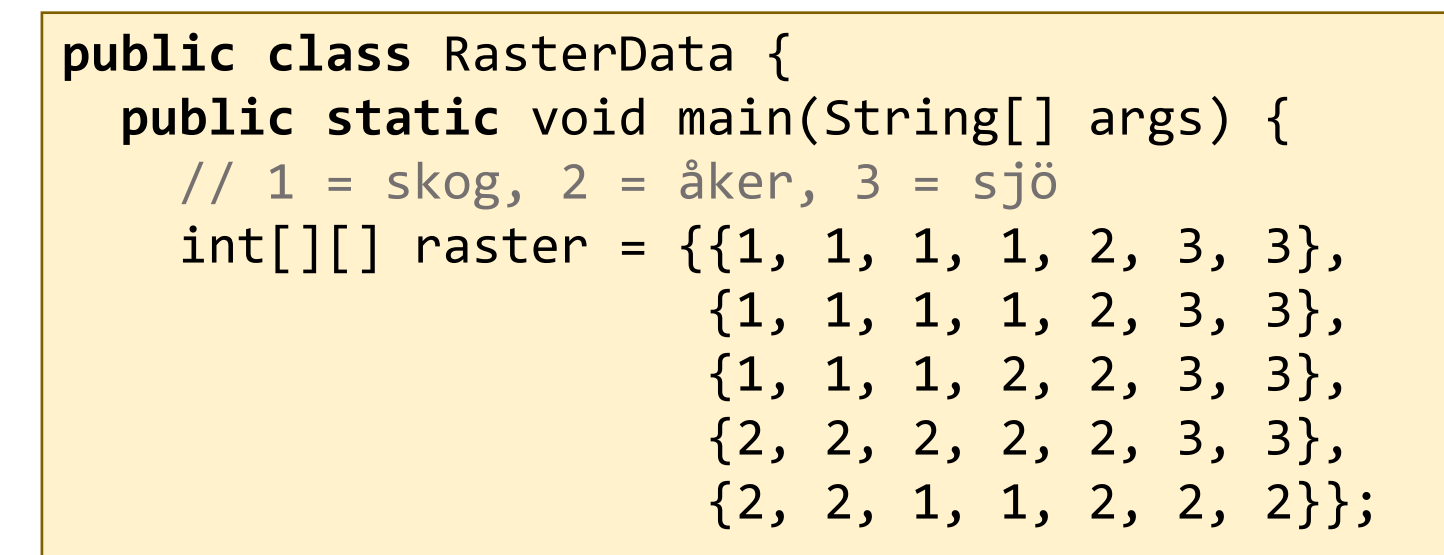

 // Lägg till satser som beräknar och // skriver ut andel åker

}

```
public class RasterData {
  public static void main(String[] args) {
    // 1 = skog, 2 = åker, 3 = sjö
    int[[] raster = \{1, 1, 1, 1, 2, 3, 3\},
                      {1, 1, 1, 1, 2, 3, 3},
                      {1, 1, 1, 2, 2, 3, 3},
                      {2, 2, 2, 2, 2, 3, 3},
                      {2, 2, 1, 1, 2, 2, 2}};
    int nbrFields = 0;
    for (int i = 0; i \lt raster.length; i++) {
      for (int j = 0; j < raster[i].length; j++) {
        if (raster[i][j] == 2) {
          nbrFields++;
        }
      }
    }
    double share = (double)nbrFields / (raster.length * raster[0].length);
    System.out.println("Andel åker: " + share);
  }
                   Tvinga flyttalsdivision
```

```
public class RasterDataVisualization {
  public static final Color FIELD = new Color(204, 153, 102);
  public static final Color WATER = new Color(12, 20, 200);
  public static final Color FOREST = new Color(34, 139, 34);
  public static void main(String[] args) {
   int[][] raster = ... som föregående bild ...
   Graphics g = new Graphics(raster[0].length, raster.length, 50);
   for (int i = 0; i \lt raster.length; i++) {
                                                        \bullet\bullet\circMap
      for (int j = 0; j < raster[i].length; j++) {
       if (raster[i][j] == 1) {
         g.block(j, i, FOREST);
       } else if (raster[i][j] == 2) {
         g.block(j, i, FIELD);
       } else if (raster[i][j] == 3) {
         g.block(j, i, WATER);
        }
      }
                                            Visualisering med hjälp av klassen Graphics från labb 5. 
    }
                                            Denna fil kan placeras i labb 5-projektet.}
\} 26
```
Memory-spel med 2x2-kort visas i föreläsningsbilderna I labben har man 4x4-kort (samma princip gäller)

#### Laboration 9

#### Laboration 9 handlar om att implementera spelet Memory:

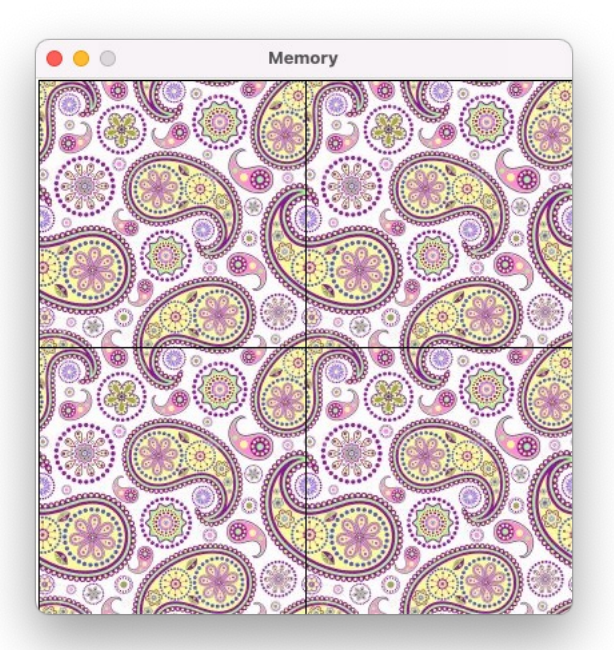

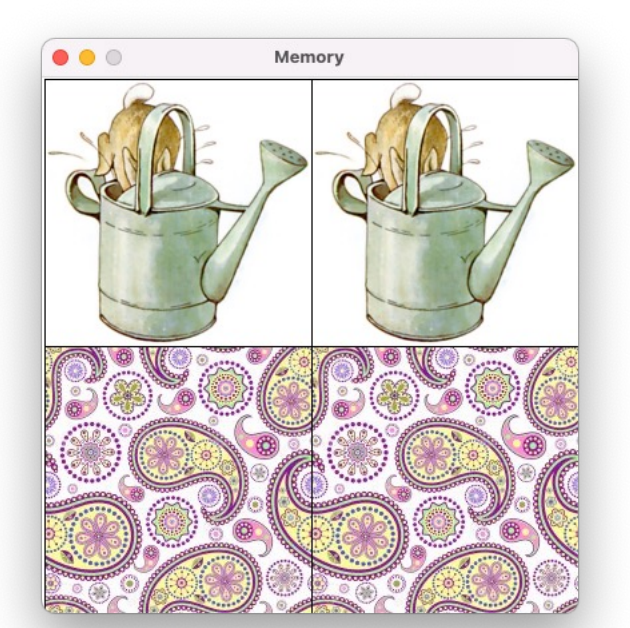

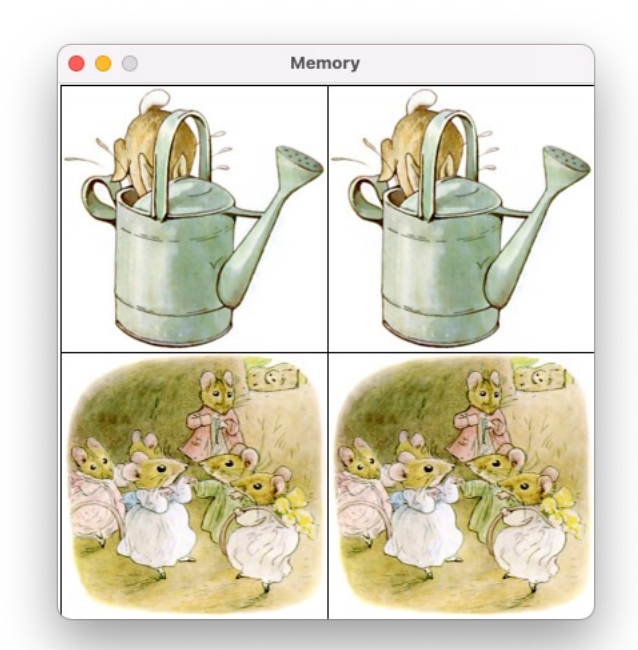

Från början visas baksidorna Användaren vänder upp två kort i taget. Korten får ligga kvar om de har samma framsida, annars vänds de tillbaka.

## Brädets representation

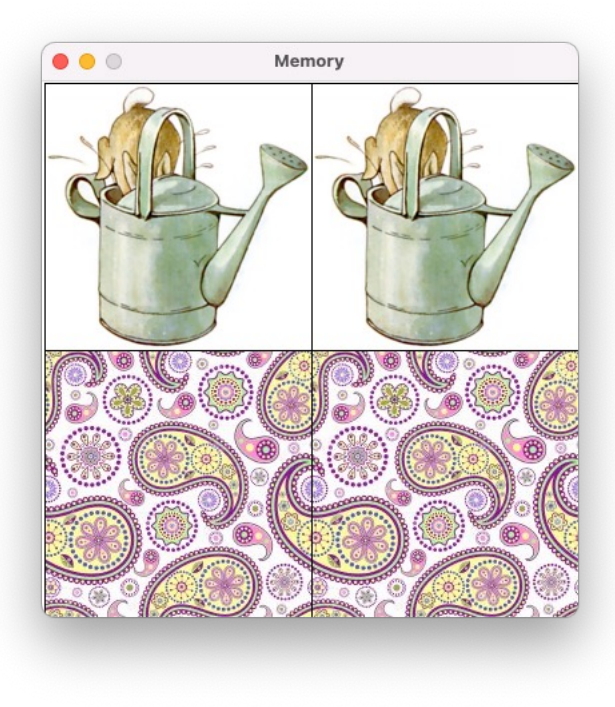

Brädet kommer ihåg:

- Vilka kort som har framsidan uppåt: boolean[][]
- Vilka kort som ligger var: MemoryCardImage[][]

MemoryCardImage har en fram- och baksida

### Brädets representation

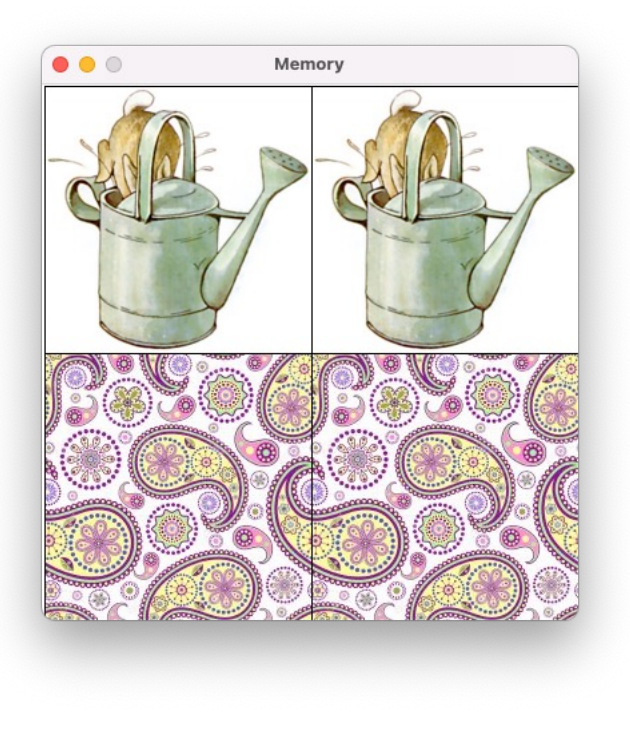

Matris över vilka kort som har framsidan uppåt

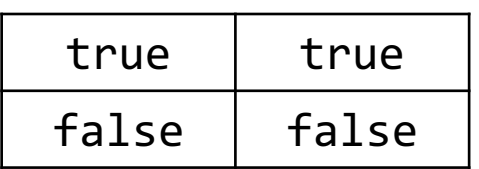

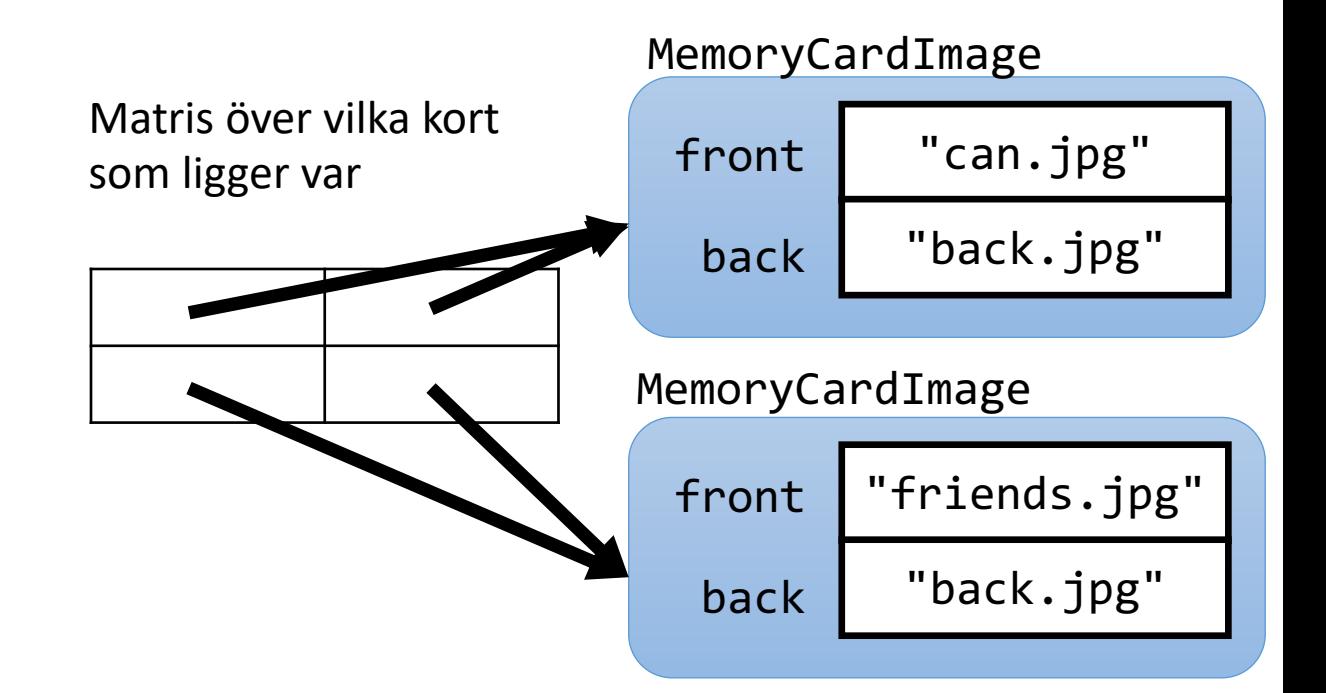

**Två kort** med samma framsida representeras med *två referenser* i matrisen till *ett* **MemoryCardImage-objekt**

### Utplacering av kort

för varje framsida skapa ett MemoryCardImage-objekt för framsidan placera ut objektet på 2 slumpmässiga men lediga platser i matrisen

# Utplacering av kort (1/6)

Matris över vilka kort som ligger var

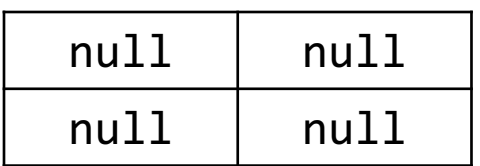

Skapa en matris med tomma platser (null) för kort

# Utplacering av kort (2/6)

Matris över vilka kort som ligger var

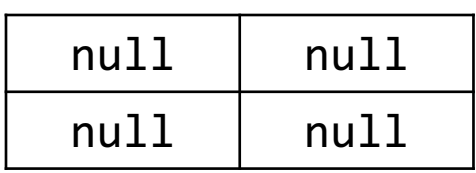

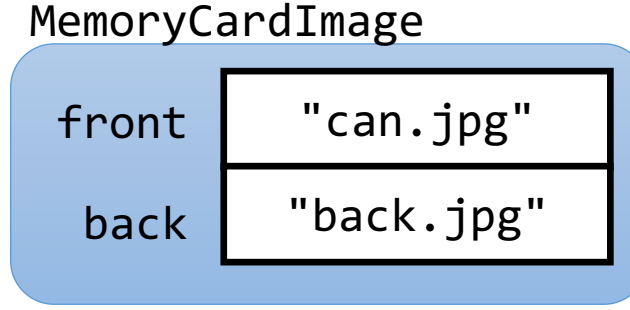

#### Skapa MemoryCardImage-objekt för framsidan "can.jpg"

# Utplacering av kort (3/6)

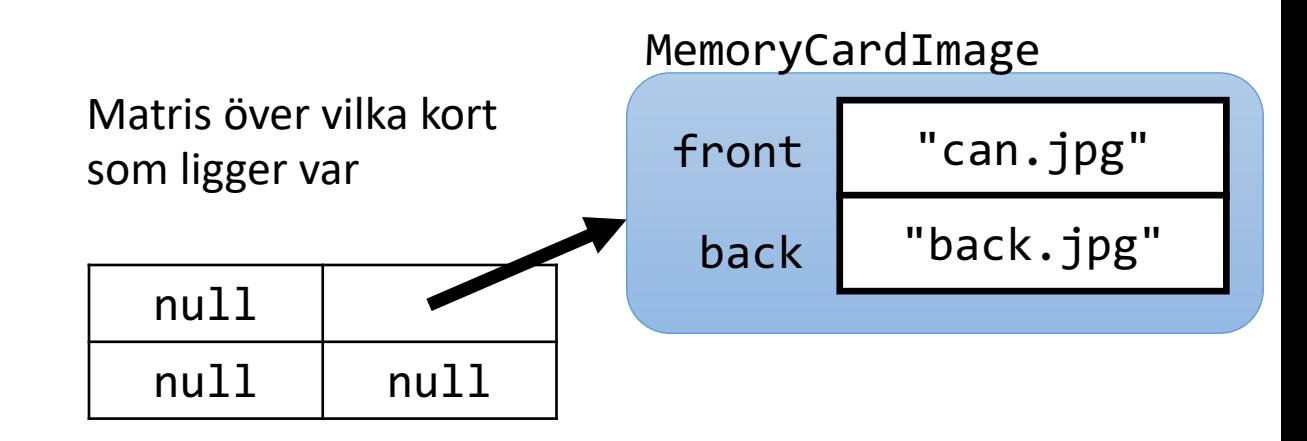

Slumpa fram första platsen: rad 0, kolumn 1

Platsen är ledig  $\implies$  placera kortet

# Utplacering av kort (4/6)

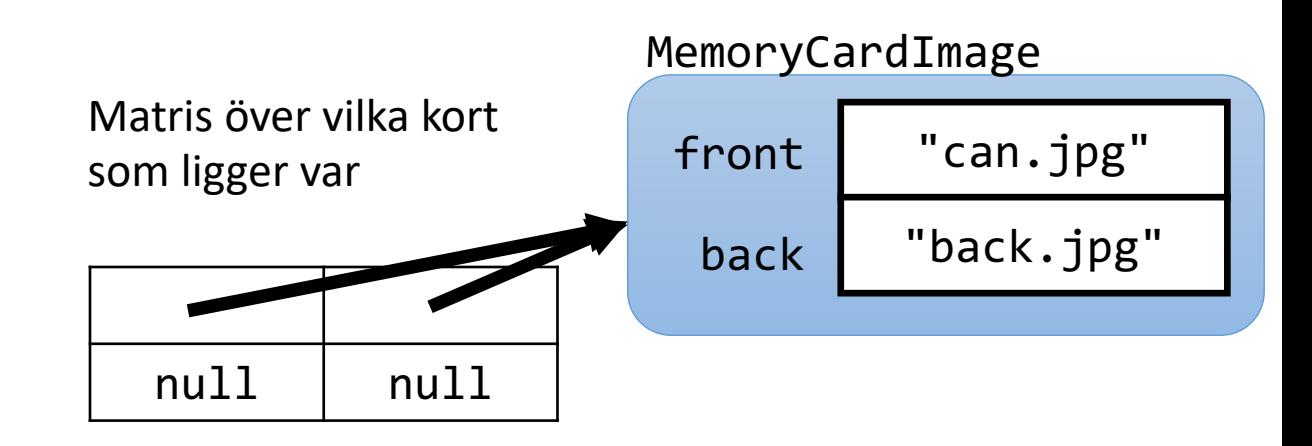

#### Slumpa fram andra platsen: **rad 0, kolumn 0**

# Utplacering av kort (5/6)

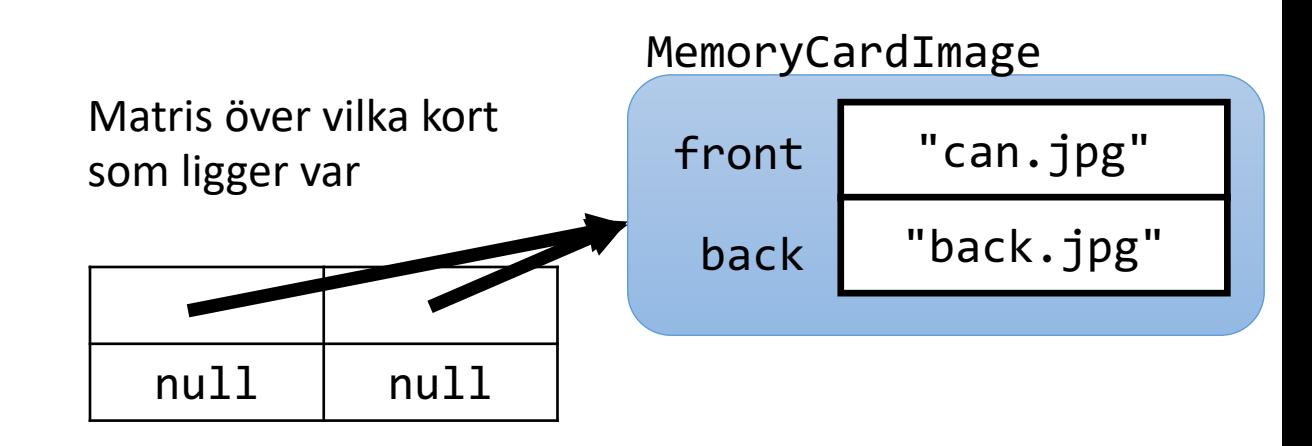

Om plats är upptagen (ej null)  $\Rightarrow$  slumpa ny plats

# Utplacering av kort (6/6)

Samma sak görs för framsidan "friends.jpg".

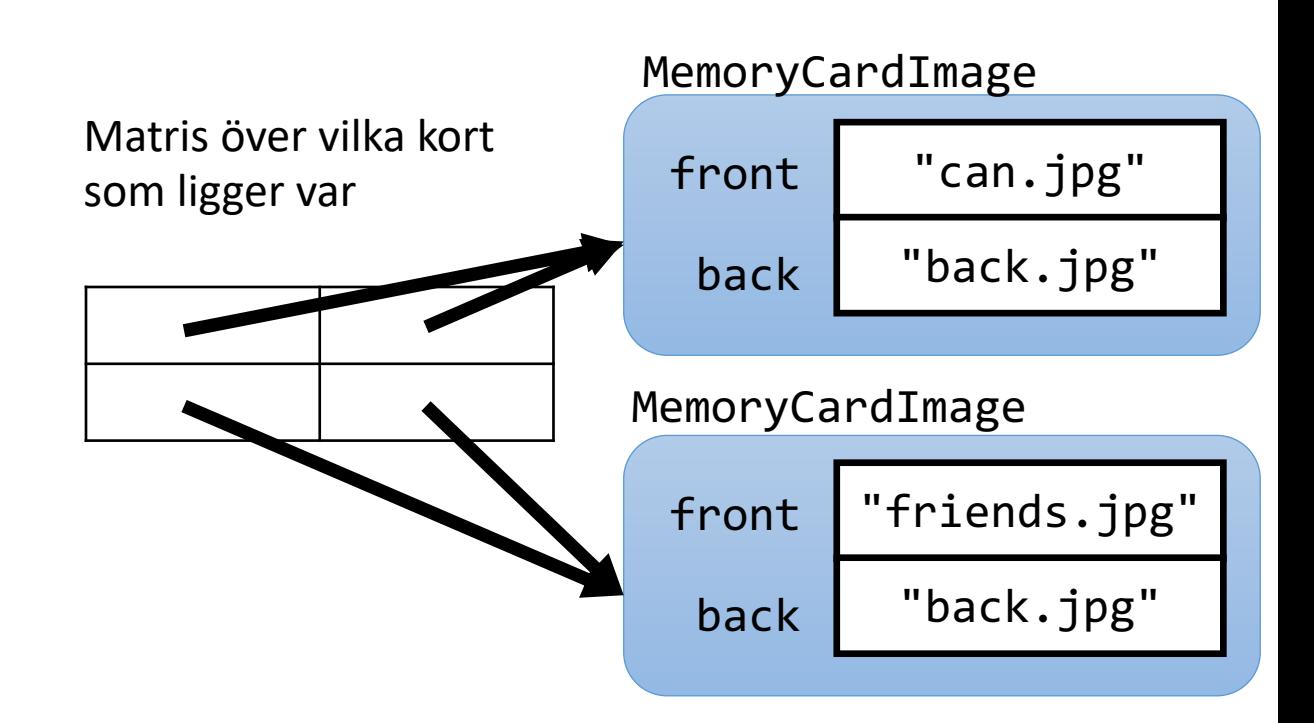

### Ledtrådar

Film om några ledtrådar till Memory-labben: https://lu.instructuremedia.com/embed/27a87 256c12cc9377

### **Checklista**

- Förklara begreppen datastruktur, vektor, matris
- Deklarera, skapa och använda vektorer och matriser
- Formulera algoritmer och programkod för att söka i en vektor (linjärsökning)
- Läsa data från en textfil
- Skriva data på en textfil